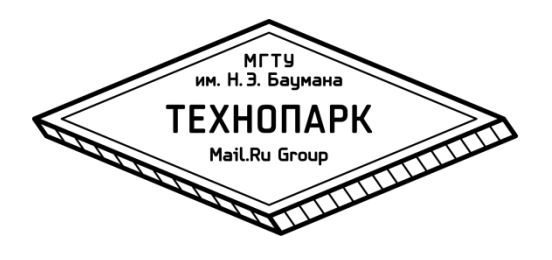

## **Проектирование высоконагруженных систем**

**Лекция №3**

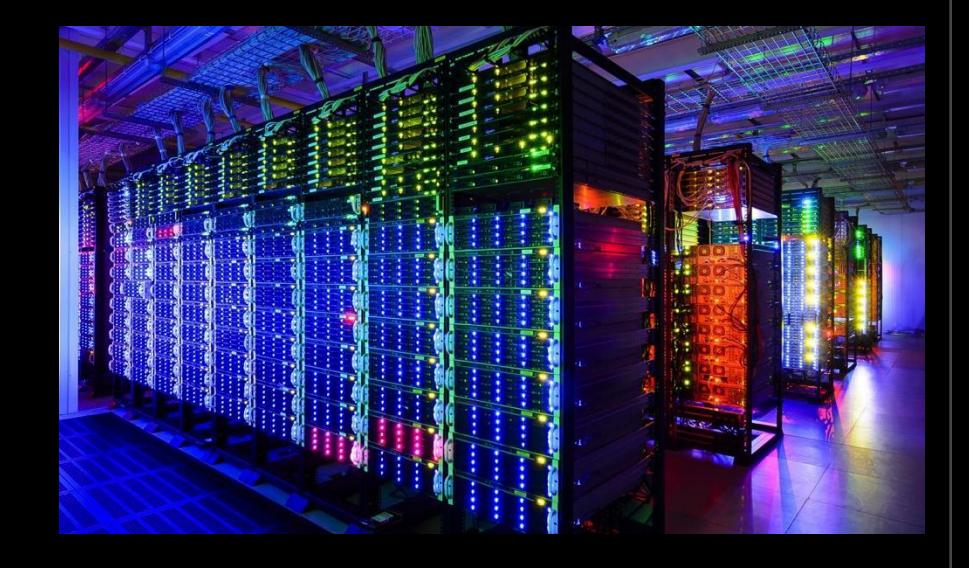

#### **Быков Александр**

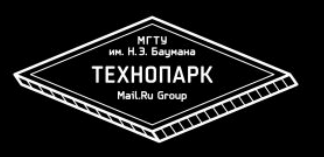

**Масштабируемость** (англ. scalability) – способность системы справляться с увеличением рабочей нагрузки, при добавлении ресурсов, как правило аппаратных.

Количественно можно оценить как отношение полученного роста производительности к увеличению кол-ва используемых ресурсов. Если отношение близко к единице то масштабирование называют *линейным*.

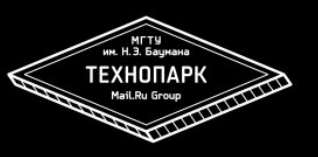

### **Балансировка нагрузки (Load balancing)**

Распределение нагрузки на множество серверов бесполезно без возможности распределять нагрузку в нужных пропорциях (балансировать).

Если из-за дисбаланса вся нагрузка попадает на один сервер то никакой масштабируемости быть не может.

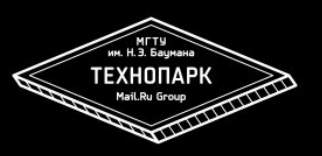

Вертикальное масштабирование

- Доставить процессоров, памяти, дисков
- Купить более мощный сервер
- Купить еще более мощный сервер (очень дорого)
- Соотношение роста производительности на вложенные деньги стремительно падает с выходом за пределы массовых конфигураций
- Наступит момент когда *все равно не хватит*

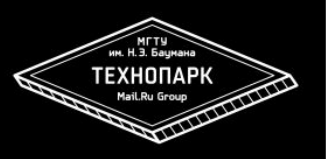

Горизонтальное масштабирование

- Разнести нагрузку на несколько серверов
- Возможно там где нет/мало общих ресурсов
- **Часто требует изменений в системе**
- Возрастает сложность поддержки
- $\blacksquare$  На больших масштабах дает снижение  $TCO^*$

\*TCO – Total Cost of Ownership (совокупная стоимость владения)

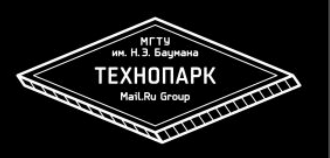

#### Балансировка нагрузки

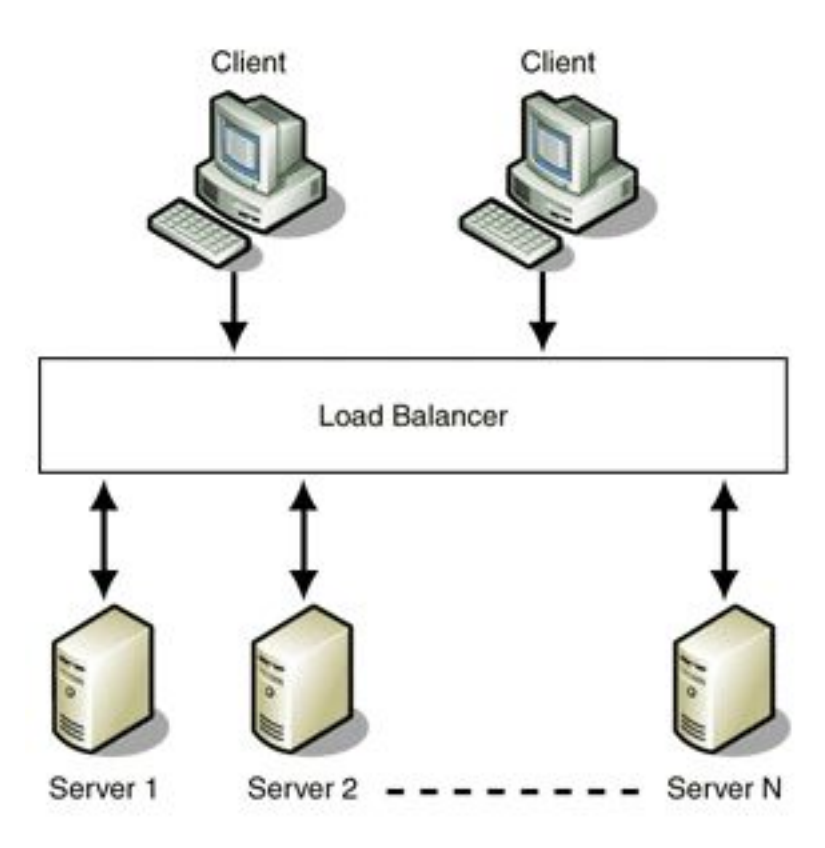

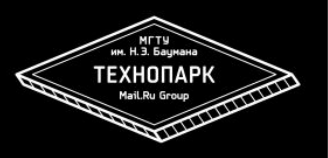

## **Алгоритмы балансировки**

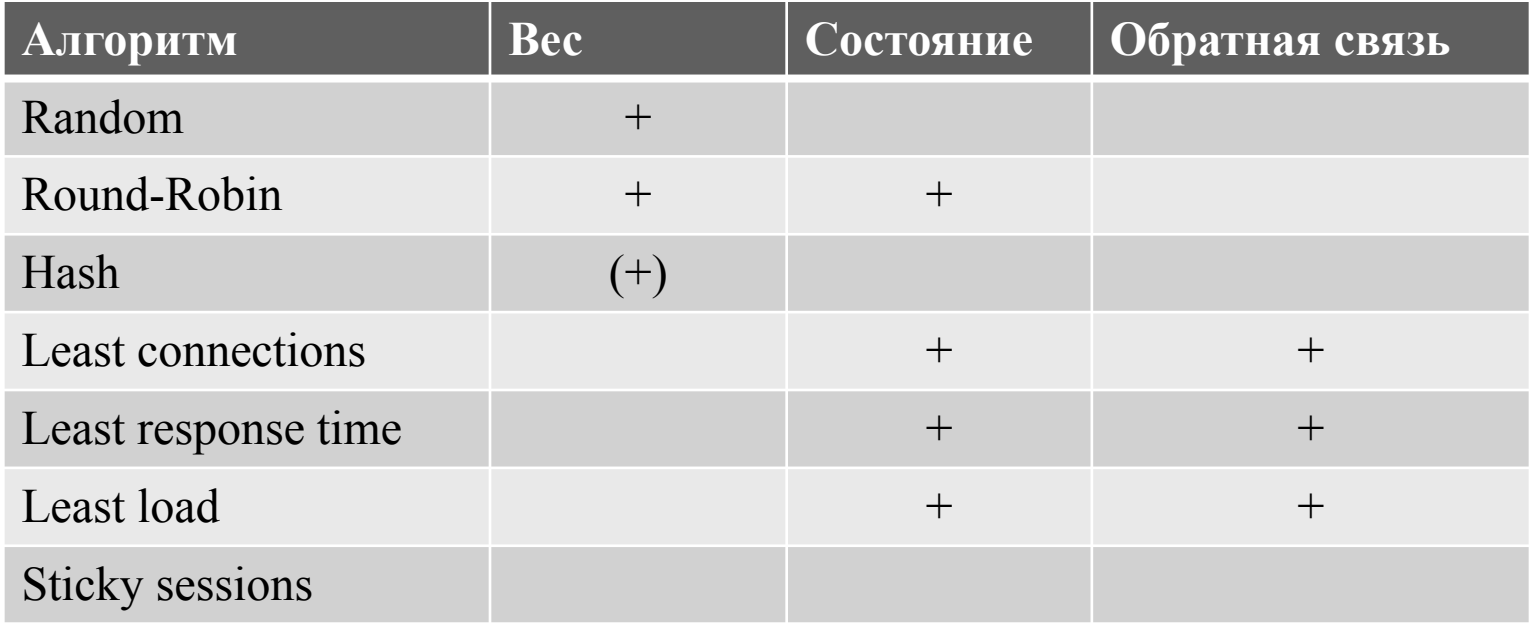

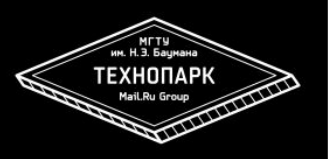

## **Round-Robin**

Бекенды получают запросы по очереди в одном и том же порядке (циклическое расписание).

Веса:

- $A 10$
- $B 10$
- $C 10$

"ABC" – расписание запросов

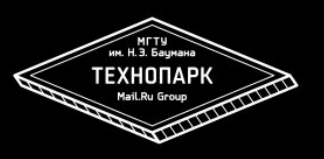

## **Weighted Round-Robin**

Бекенды получают запросы пропорционально весам согласно расписанию.

Веса:

- $A 50\%$
- $B 20\%$
- $C 10\%$

"AAAAABBC" – расписание с пиками "ABAABAAC" – расписание равномерное

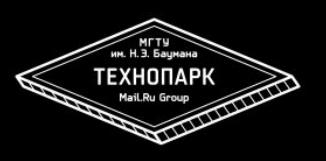

## **Weighted Round-Robin**

Достоинства:

**• Равномерный RPS на бекендах** 

Подходит:

- Запросы одинаковой стоимости
- Запросы небольшой стоимости

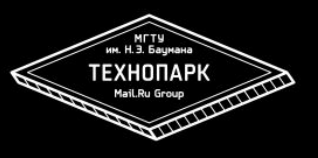

### **Hash**

Формула:

N (номер сервера) = Hash(IP) % M (количество бекендов)

Возможные варианты:

```
HASH (src ip)
HASH (src ip + src port)
HASH (src ip + src port + dst ip + dst port) *
```
\* Можно предсоздать много бакетов и балансировать RR

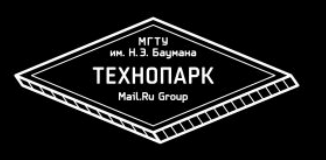

### **Hash**

Достоинства:

- Отсутствие состояния на балансировщике
- Запросы одного пользователя попадают на один бекенд

Недостатки:

- **Дисбаланс**
- Перераспределение пользователей при смене

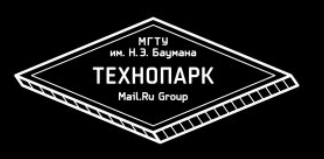

## **Consistent Hash**

При изменении состава бекендов мигрирует минимальновозможное количество пользователей.

#### Пример:

http://nginx.org/en/docs/http/ngx\_http\_upstream\_module.html#hash

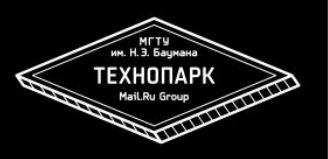

## **Уровни балансировки**

- DNS
- Routing
- $\blacksquare$  L4 (IP)
- $\blacksquare$  L7 (HTTP)

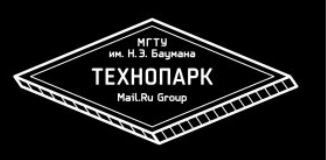

#### **Классификация методов**

- GSLB Global Scale Load Balancing
- LSLB Local Scale Load Balancing

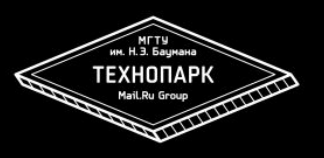

## Round-Robin DNS

- **DNS сервер отвечает несколькими адресами**
- При следующем ответе сдвигает список на 1 позицию
- Клиенты обычно берут первый адрес из списка
- Windows Vista когда появилась брала «ближайший»
- **Короткий TTL чтобы отключать упавшие сервера**

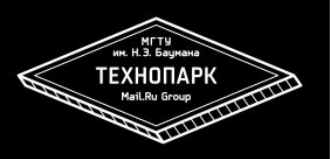

## **Round-Robin DNS**

#### **Достоинства:**

- Простота и дешевизна
- **Минимальная нагрузка на DNS сервер**
- Отсутствие одной точки входа
- Небольшое добавление отказоустойчивости

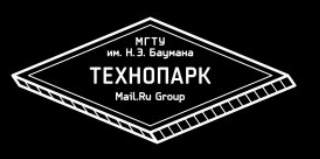

## **Round-Robin DNS**

#### **Недостатки:**

- Ограниченное кол-во серверов в UDP-ответе
- Игнорирование TTL на кеширующих серверах
- Долгое отключение упавшего сервера
- Сильный дисбаланс между серверами
- **Windows Vista берет «ближайший» адрес а не первый**
- Невозможен взвешенный Round-Robin

## **mail.ru**

#### \$ host mail.ru

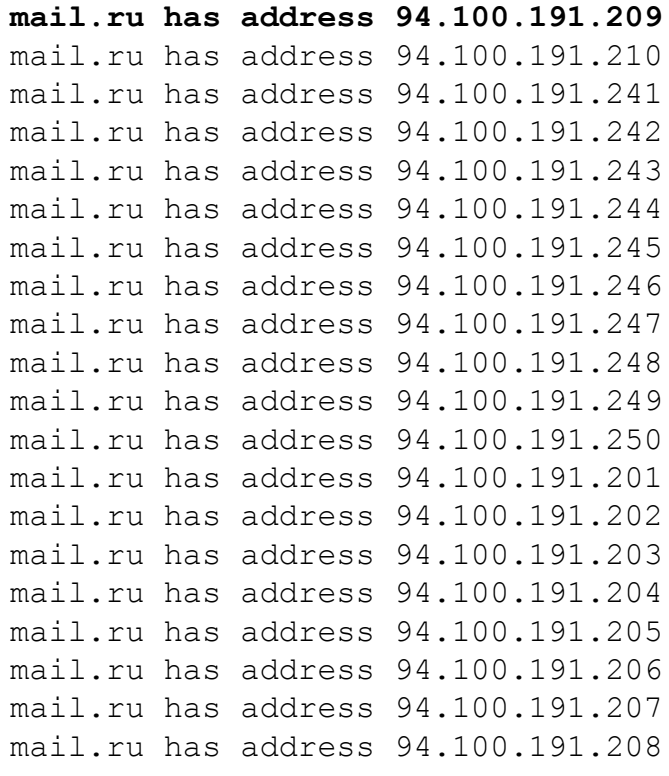

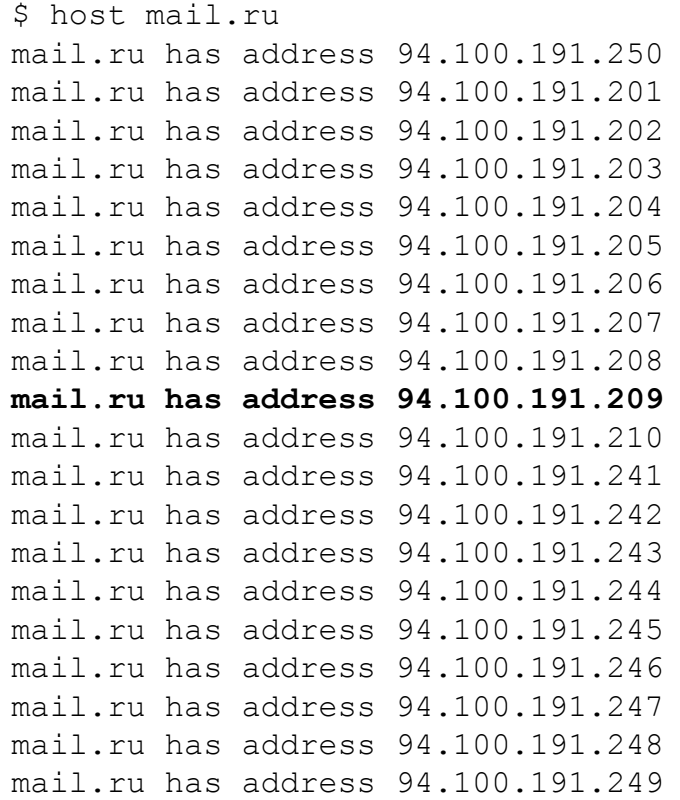

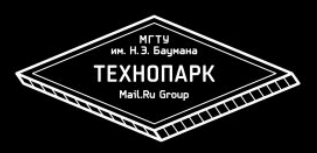

#### **vk.com**

\$ host vk.com

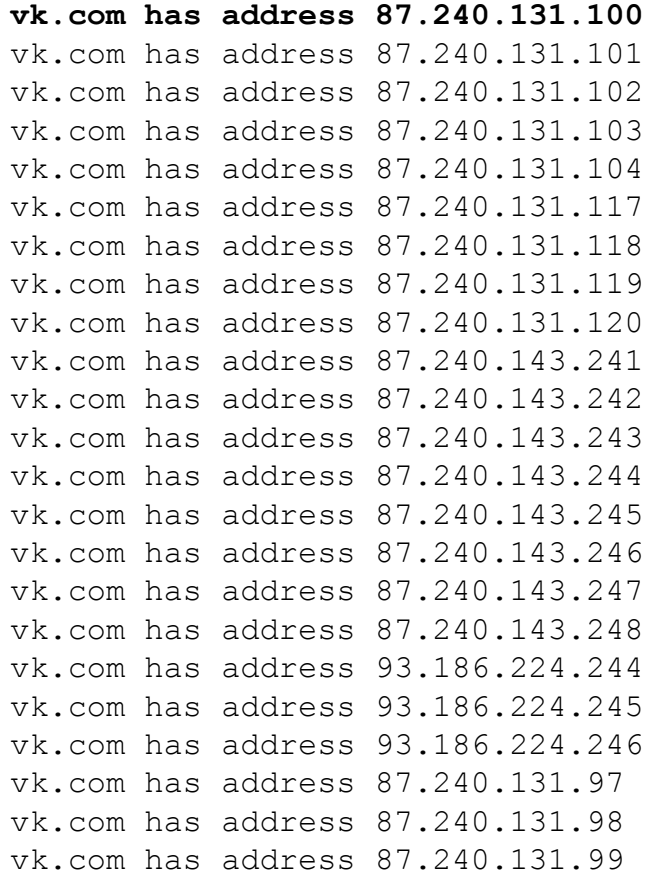

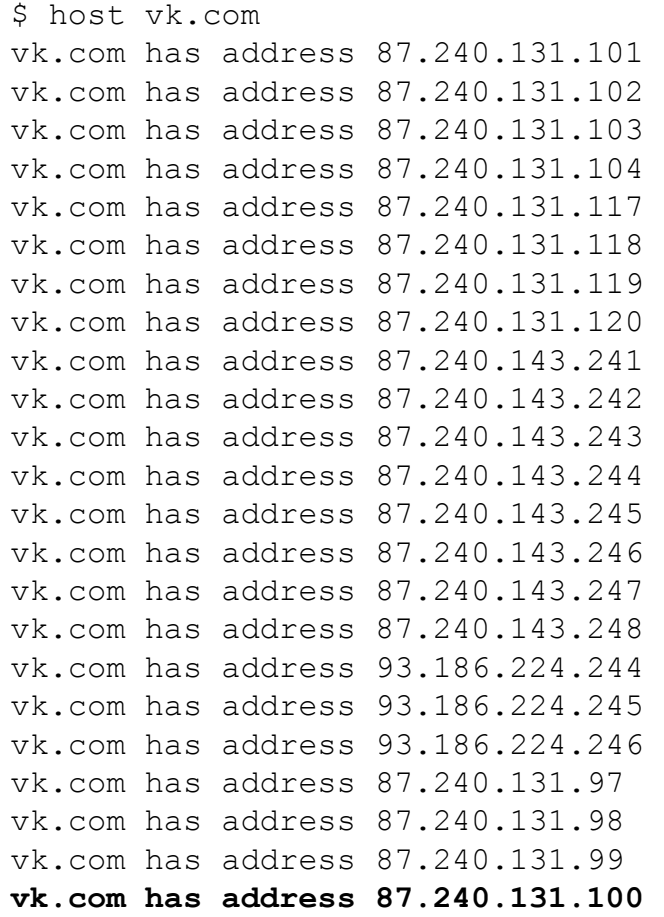

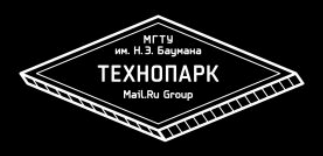

#### 21

## **HighLoad. Лекция №3**

#### **www.yandex.ru**

\$ host www.yandex.ru

**www.yandex.ru has address 87.250.250.203** www.yandex.ru has address 87.250.251.3 www.yandex.ru has address 93.158.134.3 www.yandex.ru has address 93.158.134.203 www.yandex.ru has address 213.180.193.3 www.yandex.ru has address 213.180.204.3 www.yandex.ru has address 77.88.21.3 www.yandex.ru has address 87.250.250.3

\$ host www.yandex.ru www.yandex.ru has address 87.250.251.3 www.yandex.ru has address 93.158.134.3 www.yandex.ru has address 93.158.134.203 www.yandex.ru has address 213.180.193.3 www.yandex.ru has address 213.180.204.3 www.yandex.ru has address 77.88.21.3 www.yandex.ru has address 87.250.250.3 **www.yandex.ru has address 87.250.250.203**

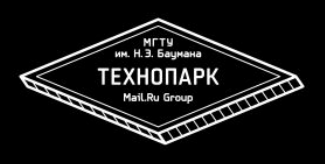

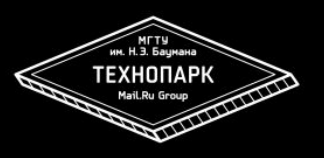

### **google.com**

\$ host google.com

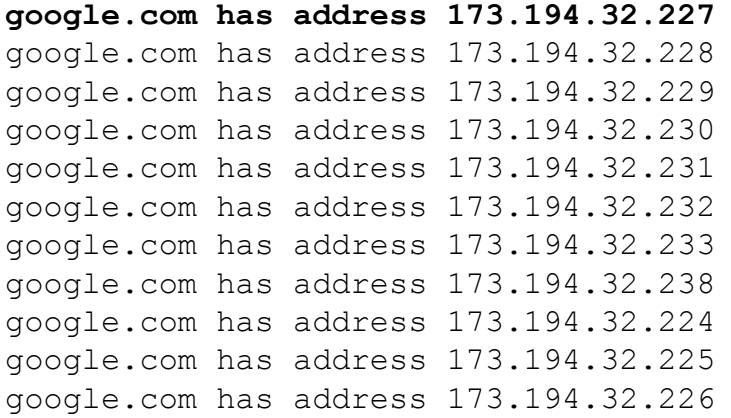

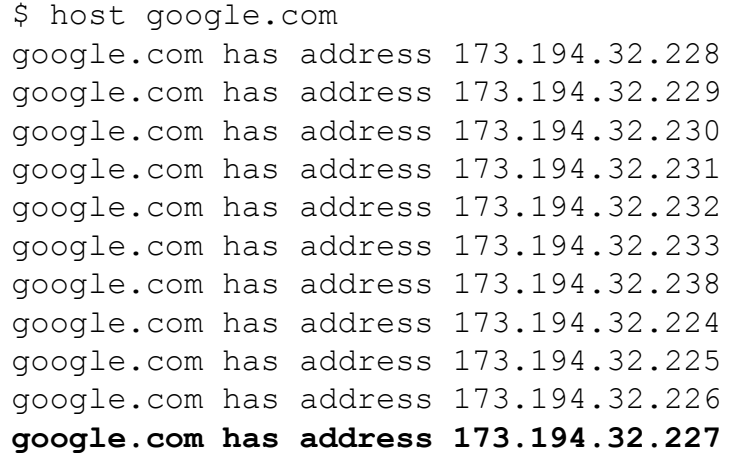

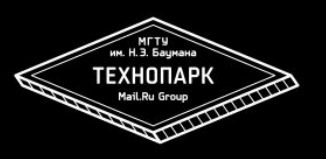

## **Xixi DNS**

- **Выдает один случайный адрес в ответе**
- **Взвешенный Round-Robin**

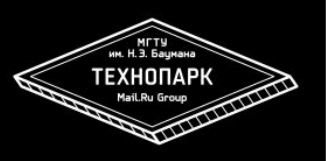

### **Geo-based DNS**

- Сервер выдает адрес ближайшего к пользователю ДЦ
- Сервер видит адрес Resolver а не конечного клиента

Возможные пути решения проблемы:

- **DNS сервер 8.8.8.8 от Google**
- Google предлагает добавить в DNS-запрос IP клиента

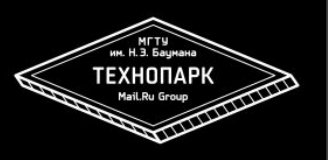

## **Latency-based DNS**

- Сервер выдает адрес ближайшего к пользователю ДЦ с с минимальным RTT
- Сервер видит адрес Resolver а не конечного клиента
- Пример: AWS Route 53

#### 26

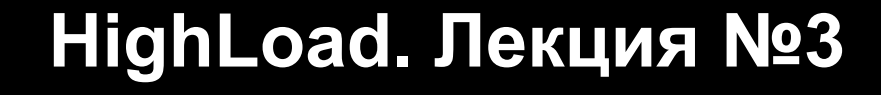

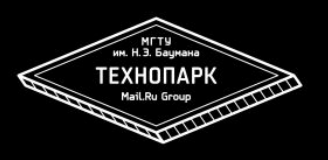

### **BGP Anycast**

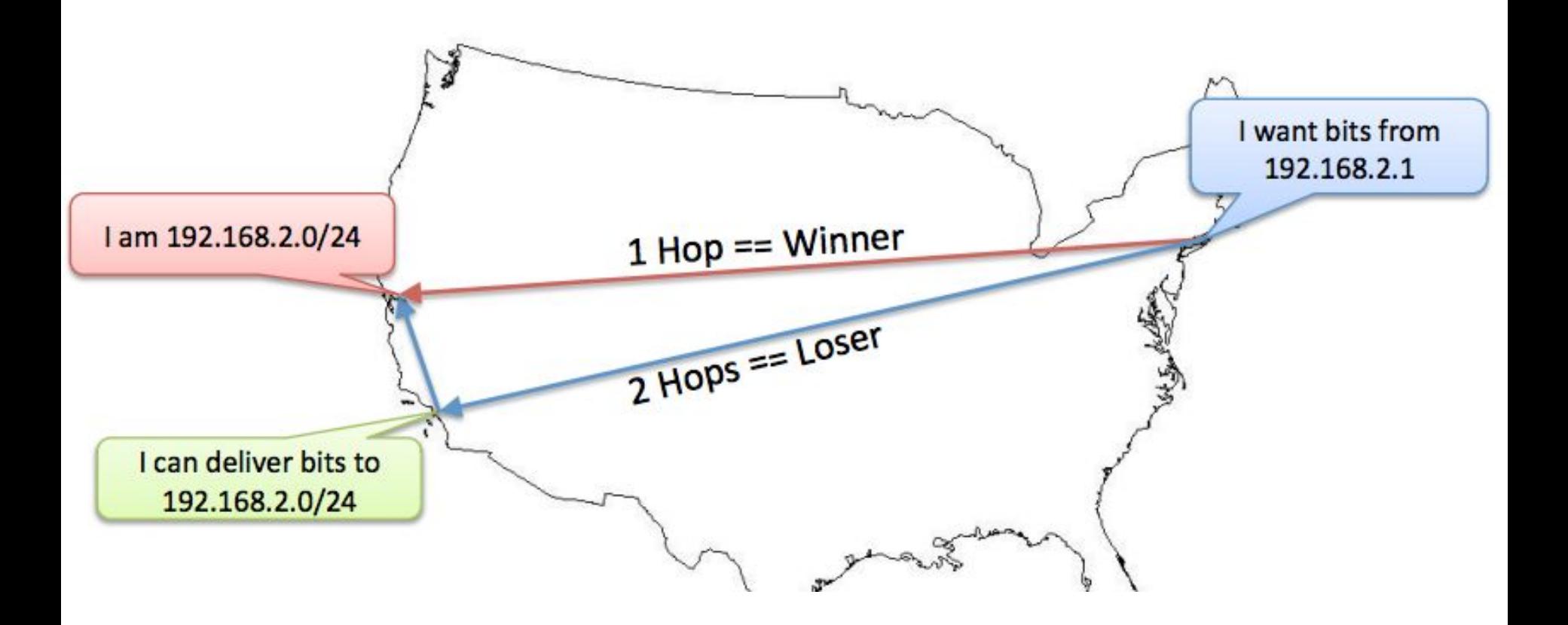

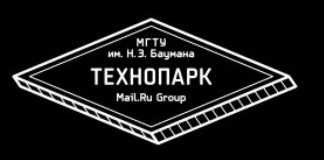

## **BGP Anycast**

#### **Недостатки:**

- Сложность конфигурации и поддержки
- Поломка соединений при перескоке трафика между ДЦ
- Необходима своя AS и сеть /24\*

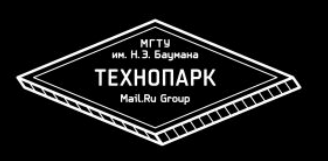

## **Hardware Load Balancers**

- Cisco CSS (L4)
- Cisco ACE (L7)
- F5 BIG-IP
- **E** Citrix NetScaler
- Radware ADC

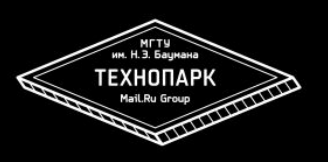

## **Software Load Balancers**

- **EXECUTE: LVS (Linux Virtual Server)**
- Nginx
- HAProxy
- ATS

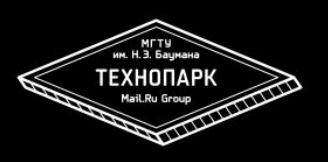

## **Layer 3/4 Load Balancing**

- **E** Virtual Server via NAT
- Virtual Server via IP Tunneling
- Virtual Server via Direct Routing

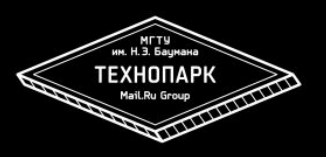

## **Layer 4: Virtual Server via NAT**

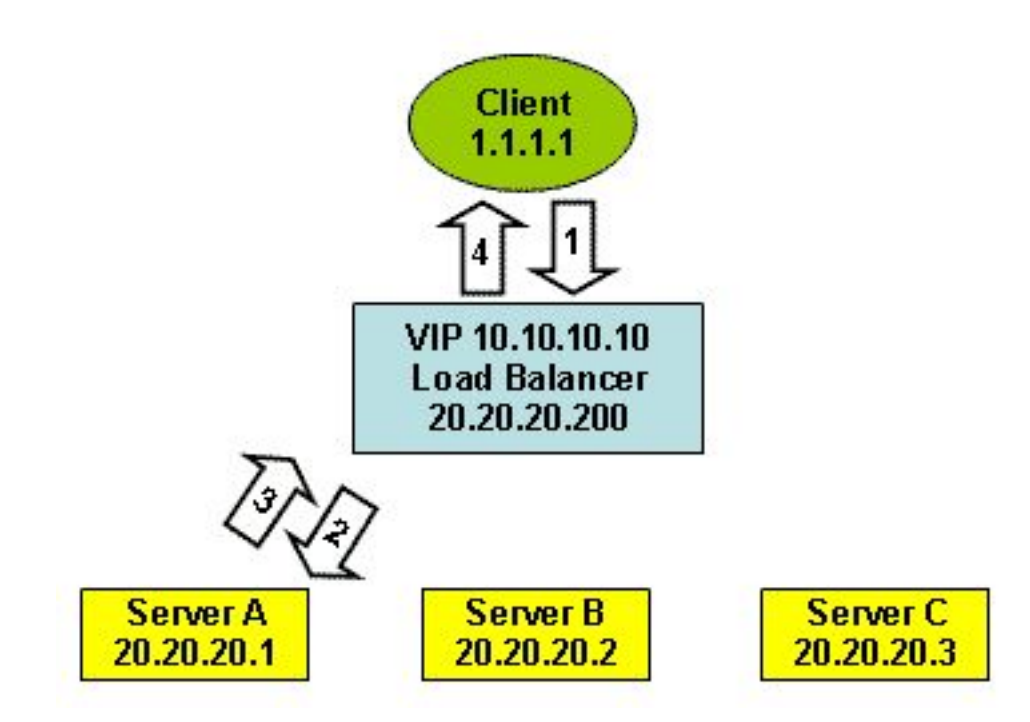

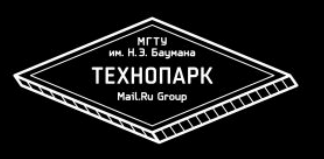

# **Layer 4: Virtual Server via NAT**

Плюсы:

Сервера могут быть в разных физических сетях

Минусы:

- Большая нагрузка на процессор
- Весь обратный трафик идет через балансер

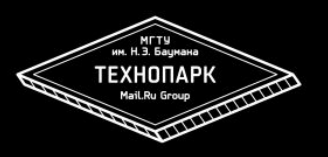

# **Layer 4: Virtual Server via IP Tunneling**

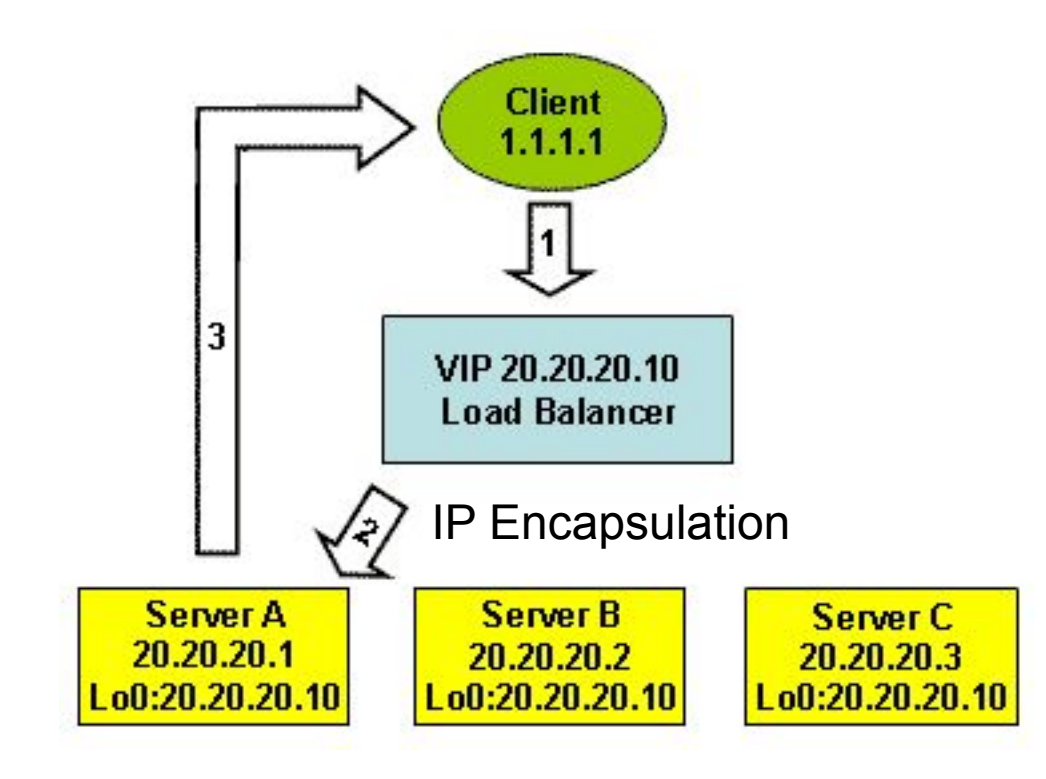

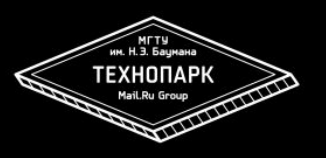

# Layer 4: Virtual Server via IP Tunneling

Плюсы:

- Сервера могут быть в разных физических сетях
- Высокая производительность

Минусы:

- Дополнительная нагрузка на процессор
- Сложная настройка инкапсуляции

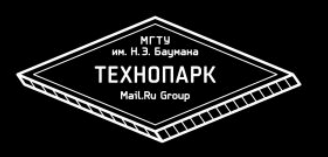

## **Layer 3: Virtual Server via Direct Routing**

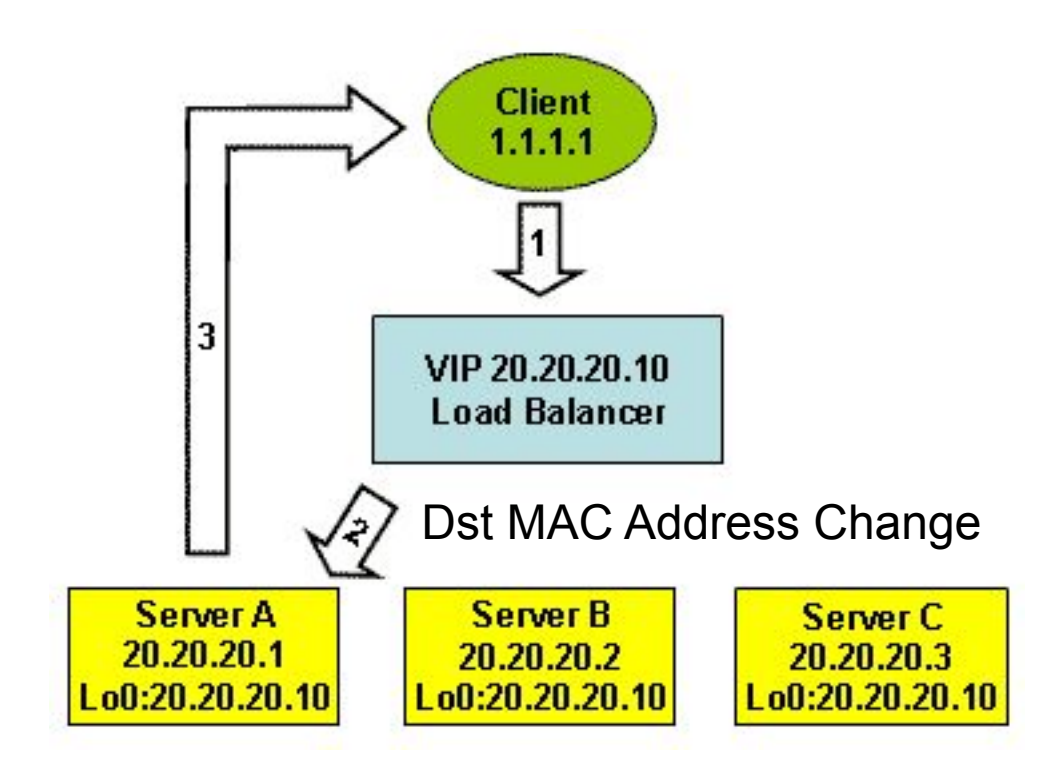

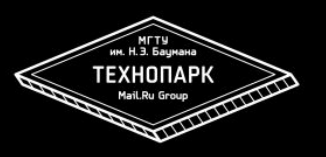

# **Layer 3: Virtual Server via Direct Routing**

Плюсы:

▪ Высокая производительность

Минусы:

Сервера должны быть в одной физической сети

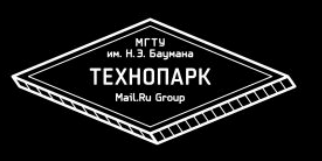

## **keepalived**

- Программный монитор доступности нод
- Сигнализирует балансеру при падении/подъемы ноды
- **Умеет VRRP/CARP резервирование нод между собой**

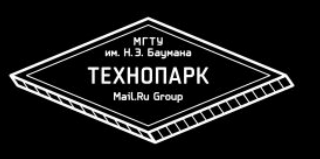

## **Проверка работоспособности серверов**

- Отвечает на PING
- Принимает соединение на порт
- Отвечает на простой HEAD или GET запрос
- Отвечает на специальный запрос (cgi-bin/ping)

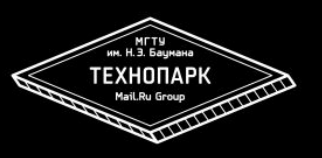

## **BGP/RIP балансировка внутри ДЦ**

- То же самое что для для балансинга между ДЦ
- Требует настройки на сетевом оборудовании
- Требует специального размещения оборудования

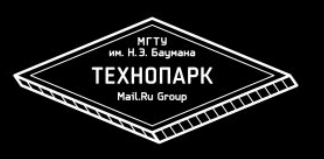

# Layer 7 Load Balancing

#### **HTTP Reverse Proxy:**

- **TCP multiplexing**
- Persistence / Sticky sessions / Client affinity
- Кеширование
- SSL Termination
- Gzip
- Гибкие настройки для учета бизнес-логики

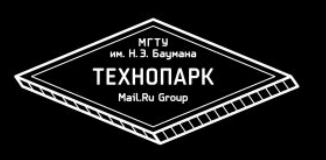

# Layer 7 Load Balancing

#### **Плюсы:**

- Высокая гибкость конфигурации
- Надежное резервирование
- Равномерное распределение нагрузки
- Решение проблемы медленных клиентов

#### **Минусы:**

- Относительно низкая производительность
- Необходима модификация ПО для приема X-Real-IP

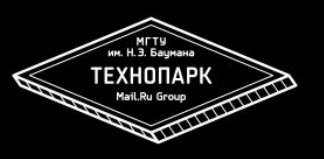

Выбор таймаута на запрос к upstream

*(Оптимизационная задача)*

Проблемы:

- Небольшой timeout: обрежем долгие живые запросы
- Большой timeout: затормозим обычные запросы Идеи:
- Использование квантилей для выбора значения
- Разные настройки для разных типов запросов

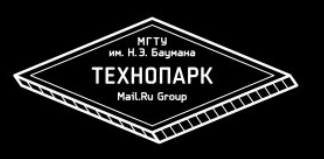

Политика failover

Алгоритм выбора другого (следующего) бекенда в случае отказа текущего в процессе обработки запроса

На примере nginx:

proxy\_next\_upstream <список ситуаций>

proxy\_next\_upstream\_timeout

proxy\_next\_upstream\_tries

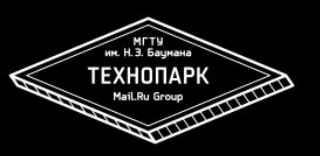

Балансировка внутри проекта

Варианты:

- 1. DNS
- 2. L4
- 3. L7 на отдельных серверах
- 4. L7 локальный на клиенте (aka sidecar proxy)

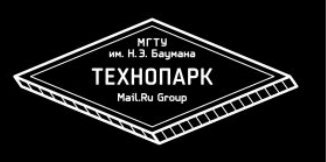

## SSL Termination

- $\blacksquare$  Session cache работает в пределах одного IP
- $\blacksquare$  Session tickets поддерживают не все браузеры
- Perfect Forward Secrecy (PFS)
- Application Transport Security (ATS) в iOS 9
- $\blacksquare$  Let's Encrypt бесплатные SSL-сертификаты

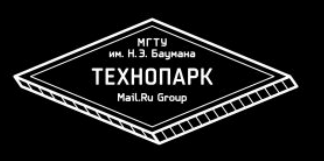

## **Redirect Based Load Balancing**

- **Почти также дешев как DNS**
- Увеличивает задержку на каждый запрос
- Имеет единую точку отказа
- **Хорош для выдачи ближайшего к пользователю** сервера

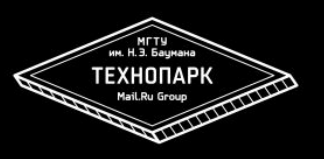

# **Application Based Load Balancing**

- Выдаем в приложении прямые ссылки на сервера
- Обеспечиваем балансировку и отказоустойчивость
- При хорошей реализации одно из самых эффективных решений

Минусы:

- Неудобно программировать
- Раскрываем внутреннее устройство проекта

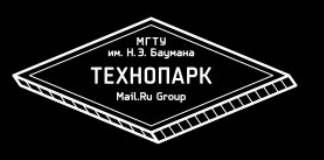

## **Client Based Load Balancing**

- Выбор сервера в коде страницы в браузере
- Легко обеспечить отказоустойчивость запросив другой сервер

Минусы:

• Плохо совместим с AJAX из-за crossdomain policy

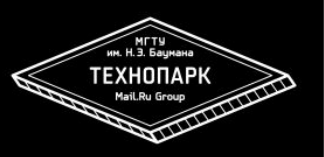

Функциональное разделение

- **Уносим форум на отдельный домен**
- **Уносим статику на отдельный домен**
- И так далее...

Минусы:

- Сложно администрировать
- **Легко попасть на неделимый кусок сайта**

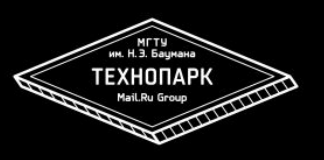

## **Домашнее задание №2**

- Собрать Load Balancer в облачном сервисе на выбор (AWS, DigitalOcean, Windows Azure, Google Cloud etc)
- Распределить нагрузку на несколько серверов (L4: NAT, tunneling, L7: nginx, Haproxy)\*
- Продемонстрировать распределение нагрузки (системные и пользовательские метрики)
- Продемонстрировать срабатывание механизмов отказоустойчивости к падению одного сервера

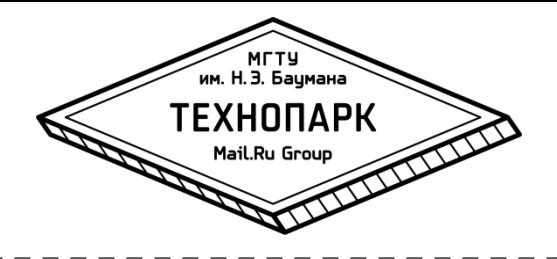

## **СПАСИБО ЗА ВНИМАНИЕ**

**Быков Александр bykov@corp.mail.ru**